## <span id="page-0-1"></span>**mixed postestimation —** Postestimation tools for mixed

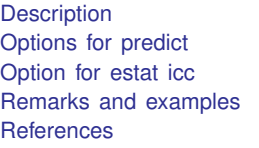

[Syntax for predict](#page-1-0) [Menu for predict](#page-2-0) [Syntax for estat](#page-3-0) [Menu for estat](#page-3-1) [Options for estat recovariance](#page-4-1) [Options for estat wcorrelation](#page-4-2) [Stored results](#page-13-0) **Example 3** [Methods and formulas](#page-14-0) [Also see](#page-17-1)

# <span id="page-0-0"></span>**Description**

The following postestimation commands are of special interest after mixed:

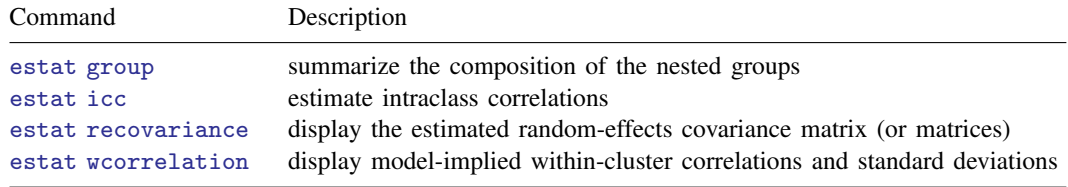

The following standard postestimation commands are also available:

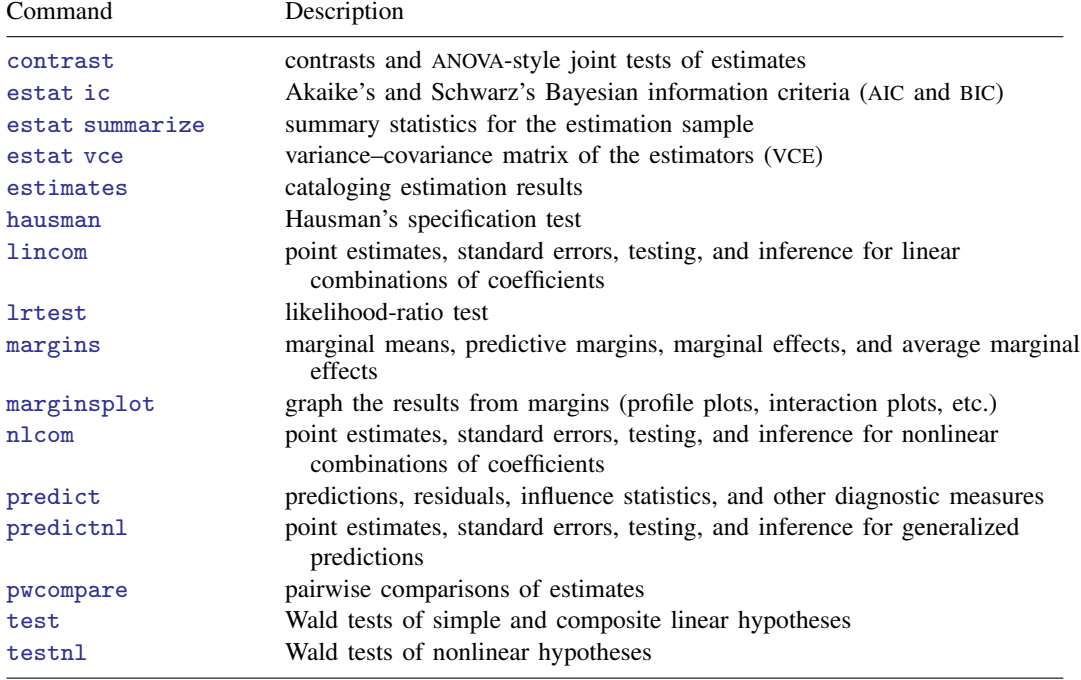

#### **Special-interest postestimation commands**

estat group reports the number of groups and minimum, average, and maximum group sizes for each level of the model. Model levels are identified by the corresponding group variable in the data. Because groups are treated as nested, the information in this summary may differ from what you would get if you used the tabulate command on each group variable individually.

estat icc displays the intraclass correlation for pairs of responses at each nested level of the model. Intraclass correlations are available for random-intercept models or for random-coefficient models conditional on random-effects covariates being equal to 0. They are not available for crossed-effects models or with residual error structures other than independent structures.

estat recovariance displays the estimated variance–covariance matrix of the random effects for each level in the model. Random effects can be either random intercepts, in which case the corresponding rows and columns of the matrix are labeled as  $\angle$ cons, or random coefficients, in which case the label is the name of the associated variable in the data.

estat wcorrelation displays the overall correlation matrix for a given cluster calculated on the basis of the design of the random effects and their assumed covariance and the correlation structure of the residuals. This allows for a comparison of different multilevel models in terms of the ultimate within-cluster correlation matrix that each model implies.

## <span id="page-1-0"></span>**Syntax for predict**

Syntax for obtaining BLUPs of random effects, or the BLUPs' standard errors

 $\texttt{predict} \ \big[ \textit{type} \big] \ \ \{ \textit{ stub*} \ \textcolor{red}{| \textit{newvarlist} \textcolor{black}{} \big] \ \ \big[ \textit{if} \big] \ \ \ \textcolor{red}{| \textit{in} \textcolor{black}{} \big] \ , \ \ \{ \texttt{\underline{ref}fects} \ \textcolor{red}{|} \ \texttt{reses} \ \}}$  $\texttt{predict} \ \big[ \textit{type} \big] \ \ \{ \textit{ stub*} \ \textcolor{red}{| \textit{newvarlist} \textcolor{black}{} \big] \ \ \big[ \textit{if} \big] \ \ \ \textcolor{red}{| \textit{in} \textcolor{black}{} \big] \ , \ \ \{ \texttt{\underline{ref}fects} \ \textcolor{red}{|} \ \texttt{reses} \ \}}$  $\texttt{predict} \ \big[ \textit{type} \big] \ \ \{ \textit{ stub*} \ \textcolor{red}{| \textit{newvarlist} \textcolor{black}{} \big] \ \ \big[ \textit{if} \big] \ \ \ \textcolor{red}{| \textit{in} \textcolor{black}{} \big] \ , \ \ \{ \texttt{\underline{ref}fects} \ \textcolor{red}{|} \ \texttt{reses} \ \}}$  $\texttt{predict} \ \big[ \textit{type} \big] \ \ \{ \textit{ stub*} \ \textcolor{red}{| \textit{newvarlist} \textcolor{black}{} \big] \ \ \big[ \textit{if} \big] \ \ \ \textcolor{red}{| \textit{in} \textcolor{black}{} \big] \ , \ \ \{ \texttt{\underline{ref}fects} \ \textcolor{red}{|} \ \texttt{reses} \ \}}$  $\texttt{predict} \ \big[ \textit{type} \big] \ \ \{ \textit{ stub*} \ \textcolor{red}{| \textit{newvarlist} \textcolor{black}{} \big] \ \ \big[ \textit{if} \big] \ \ \ \textcolor{red}{| \textit{in} \textcolor{black}{} \big] \ , \ \ \{ \texttt{\underline{ref}fects} \ \textcolor{red}{|} \ \texttt{reses} \ \}}$  $\texttt{predict} \ \big[ \textit{type} \big] \ \ \{ \textit{ stub*} \ \textcolor{red}{| \textit{newvarlist} \textcolor{black}{} \big] \ \ \big[ \textit{if} \big] \ \ \ \textcolor{red}{| \textit{in} \textcolor{black}{} \big] \ , \ \ \{ \texttt{\underline{ref}fects} \ \textcolor{red}{|} \ \texttt{reses} \ \}}$  $\texttt{predict} \ \big[ \textit{type} \big] \ \ \{ \textit{ stub*} \ \textcolor{red}{| \textit{newvarlist} \textcolor{black}{} \big] \ \ \big[ \textit{if} \big] \ \ \ \textcolor{red}{| \textit{in} \textcolor{black}{} \big] \ , \ \ \{ \texttt{\underline{ref}fects} \ \textcolor{red}{|} \ \texttt{reses} \ \}}$  $\texttt{predict} \ \big[ \textit{type} \big] \ \ \{ \textit{ stub*} \ \textcolor{red}{| \textit{newvarlist} \textcolor{black}{} \big] \ \ \big[ \textit{if} \big] \ \ \ \textcolor{red}{| \textit{in} \textcolor{black}{} \big] \ , \ \ \{ \texttt{\underline{ref}fects} \ \textcolor{red}{|} \ \texttt{reses} \ \}}$  $\texttt{predict} \ \big[ \textit{type} \big] \ \ \{ \textit{ stub*} \ \textcolor{red}{| \textit{newvarlist} \textcolor{black}{} \big] \ \ \big[ \textit{if} \big] \ \ \ \textcolor{red}{| \textit{in} \textcolor{black}{} \big] \ , \ \ \{ \texttt{\underline{ref}fects} \ \textcolor{red}{|} \ \texttt{reses} \ \}}$ - relevel(*levelvar*)

Syntax for obtaining scores after ML estimation

 $\texttt{predict} \ \big[ \textit{type} \big] \ \ \{ \textit{stub*} \ \vert \textit{newvarlist} \ \} \ \ \big[ \textit{if} \big] \ \ \big[ \textit{in} \big] \, , \ \ \underline{\texttt{sc}ores}$  $\texttt{predict} \ \big[ \textit{type} \big] \ \ \{ \textit{stub*} \ \vert \textit{newvarlist} \ \} \ \ \big[ \textit{if} \big] \ \ \big[ \textit{in} \big] \, , \ \ \underline{\texttt{sc}ores}$  $\texttt{predict} \ \big[ \textit{type} \big] \ \ \{ \textit{stub*} \ \vert \textit{newvarlist} \ \} \ \ \big[ \textit{if} \big] \ \ \big[ \textit{in} \big] \, , \ \ \underline{\texttt{sc}ores}$  $\texttt{predict} \ \big[ \textit{type} \big] \ \ \{ \textit{stub*} \ \vert \textit{newvarlist} \ \} \ \ \big[ \textit{if} \big] \ \ \big[ \textit{in} \big] \, , \ \ \underline{\texttt{sc}ores}$  $\texttt{predict} \ \big[ \textit{type} \big] \ \ \{ \textit{stub*} \ \vert \textit{newvarlist} \ \} \ \ \big[ \textit{if} \big] \ \ \big[ \textit{in} \big] \, , \ \ \underline{\texttt{sc}ores}$  $\texttt{predict} \ \big[ \textit{type} \big] \ \ \{ \textit{stub*} \ \vert \textit{newvarlist} \ \} \ \ \big[ \textit{if} \big] \ \ \big[ \textit{in} \big] \, , \ \ \underline{\texttt{sc}ores}$  $\texttt{predict} \ \big[ \textit{type} \big] \ \ \{ \textit{stub*} \ \vert \textit{newvarlist} \ \} \ \ \big[ \textit{if} \big] \ \ \big[ \textit{in} \big] \, , \ \ \underline{\texttt{sc}ores}$  $\texttt{predict} \ \big[ \textit{type} \big] \ \ \{ \textit{stub*} \ \vert \textit{newvarlist} \ \} \ \ \big[ \textit{if} \big] \ \ \big[ \textit{in} \big] \, , \ \ \underline{\texttt{sc}ores}$  $\texttt{predict} \ \big[ \textit{type} \big] \ \ \{ \textit{stub*} \ \vert \textit{newvarlist} \ \} \ \ \big[ \textit{if} \big] \ \ \big[ \textit{in} \big] \, , \ \ \underline{\texttt{sc}ores}$ 

Syntax for obtaining other predictions

```
predict type}\rceilnewvar if}\rceil in}\rceil , statistic <u>relev</u>el(levelvar)]
```
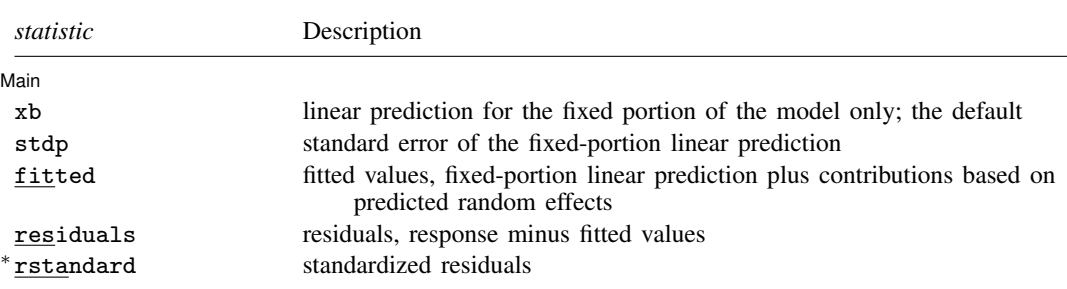

Unstarred statistics are available both in and out of sample; type predict . . . if e(sample) . . . if wanted only for the estimation sample. Starred statistics are calculated only for the estimation sample, even when if e(sample) is not specified.

# <span id="page-2-0"></span>**Menu for predict**

<span id="page-2-1"></span>Statistics  $>$  Postestimation  $>$  Predictions, residuals, etc.

# **Options for predict**

[Main<sup>]</sup> Main  $\Box$ 

 $\overline{a}$ 

xb, the default, calculates the linear prediction  $x\beta$  based on the estimated fixed effects (coefficients) in the model. This is equivalent to fixing all random effects in the model to their theoretical mean value of 0.

stdp calculates the standard error of the linear predictor  $x\beta$ .

reffects calculates best linear unbiased predictions (BLUPs) of the random effects. By default, BLUPs for all random effects in the model are calculated. However, if the relevel(*levelvar*) option is specified, then BLUPs for only level *levelvar* in the model are calculated. For example, if classes are nested within schools, then typing

. predict b\*, reffects relevel(school)

would produce BLUPs at the school level. You must specify q new variables, where  $q$  is the number of random-effects terms in the model (or level). However, it is much easier to just specify *stub*\* and let Stata name the variables *stub*1, *stub*2, . . . , *stub*q for you.

reses calculates the standard errors of the best linear unbiased predictions (BLUPs) of the random effects. By default, standard errors for all BLUPs in the model are calculated. However, if the relevel(*levelvar*) option is specified, then standard errors for only level *levelvar* in the model are calculated; see the [reffects](http://www.stata.com/manuals13/memixed.pdf#memixedpostestimationOptionsforpredictreffects) option. You must specify q new variables, where  $q$  is the number of random-effects terms in the model (or level). However, it is much easier to just specify *stub*\* and let Stata name the variables *stub*1, *stub*2, . . . , *stub*q for you.

The reffects and reses options often generate multiple new variables at once. When this occurs, the random effects (or standard errors) contained in the generated variables correspond to the order in which the variance components are listed in the output of mixed. Still, examining the variable labels of the generated variables (with the describe command, for instance) can be useful in deciphering which variables correspond to which terms in the model.

fitted calculates fitted values, which are equal to the fixed-portion linear predictor plus contributions based on predicted random effects, or in mixed-model notation,  $x\beta + Zu$ . By default, the fitted values take into account random effects from all levels in the model; however, if the relevel(*levelvar*) option is specified, then the fitted values are fit beginning with the topmost level down to and including level *levelvar*. For example, if classes are nested within schools, then typing

. predict yhat\_school, fitted relevel(school)

would produce school-level predictions. That is, the predictions would incorporate school-specific random effects but not those for each class nested within each school.

- residuals calculates residuals, equal to the responses minus fitted values. By default, the fitted values take into account random effects from all levels in the model; however, if the relevel(*levelvar*) option is specified, then the fitted values are fit beginning at the topmost level down to and including level *levelvar*.
- rstandard calculates standardized residuals, equal to the residuals multiplied by the inverse square root of the estimated error covariance matrix.

scores calculates the parameter-level scores, one for each parameter in the model including regression coefficients and variance components. The score for a parameter is the first derivative of the log likelihood (or log pseudolikelihood) with respect to that parameter. One score per highest-level group is calculated, and it is placed on the last record within that group. Scores are calculated in the estimation metric as stored in e(b).

scores is not available after restricted maximum-likelihood (REML) estimation.

relevel(*levelvar*) specifies the level in the model at which predictions involving random effects are to be obtained; see the options above for the specifics. *levelvar* is the name of the model level and is either the name of the variable describing the grouping at that level or is  $\alpha$  all, a special designation for a group comprising all the estimation data.

# <span id="page-3-0"></span>**Syntax for estat**

Summarize the composition of the nested groups

estat group

Estimate intraclass correlations

estat icc  $\left[ \begin{array}{ccc} , & \underline{1}$ evel $(\# ) \end{array} \right]$ 

Display the estimated random-effects covariance matrix (or matrices)

```
estat <u>recov</u>ariance \lceil, <u>relev</u>el(levelvar) correlation options \rceil
```
Display model-implied within-cluster correlations and standard deviations

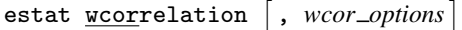

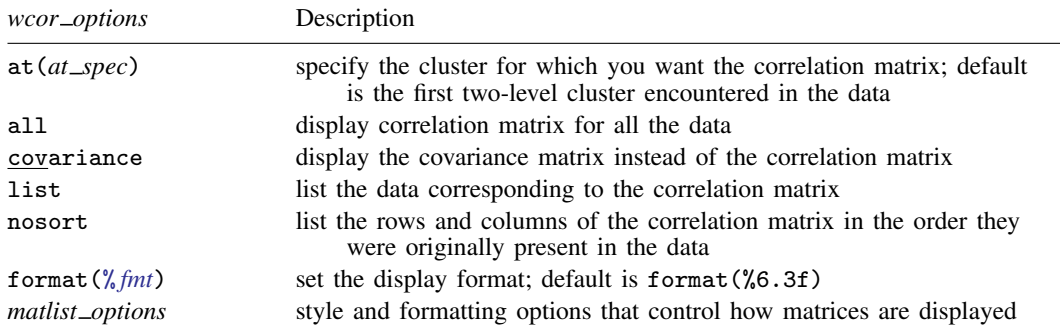

### <span id="page-3-1"></span>**Menu for estat**

Statistics  $>$  Postestimation  $>$  Reports and statistics

# <span id="page-4-0"></span>**Option for estat icc**

<span id="page-4-1"></span>level(*#*) specifies the confidence level, as a percentage, for confidence intervals. The default is level(95) or as set by set level; see [U[\] 20.7 Specifying the width of confidence intervals](http://www.stata.com/manuals13/u20.pdf#u20.7Specifyingthewidthofconfidenceintervals).

## **Options for estat recovariance**

relevel(*levelvar*) specifies the level in the model for which the random-effects covariance matrix is to be displayed. By default, the covariance matrices for all levels in the model are displayed. *levelvar* is the name of the model level and is either the name of the variable describing the grouping at that level or is  $\text{all}$ , a special designation for a group comprising all the estimation data.

correlation displays the covariance matrix as a correlation matrix.

<span id="page-4-2"></span>*matlist\_options* are style and formatting options that control how the matrix (or matrices) is displayed; see [P] [matlist](http://www.stata.com/manuals13/pmatlist.pdf#pmatlist) for a list of what is available.

## **Options for estat wcorrelation**

at(*at spec*) specifies the cluster of observations for which you want the within-cluster correlation matrix. *at\_spec* is

```
relevel\_var = value \left[ , relevel\_var = value \ldots \right]
```
For example, if you specify

```
. estat wcorrelation, at(school = 33)
```
you get the within-cluster correlation matrix for those observations in school 33. If you specify

. estat wcorrelation,  $at(school = 33$  classroom = 4)

you get the correlation matrix for classroom 4 in school 33.

If at() is not specified, then you get the correlations for the first level-two cluster encountered in the data. This is usually what you want.

- all specifies that you want the correlation matrix for all the data. This is not recommended unless you have a relatively small dataset or you enjoy seeing large  $N \times N$  matrices. However, this can prove useful in some cases.
- covariance specifies that the within-cluster covariance matrix be displayed instead of the default correlations and standard deviations.
- list lists the model data for those observations depicted in the displayed correlation matrix. This option is useful if you have many random-effects design variables and you wish to see the represented values of these design variables.
- nosort lists the rows and columns of the correlation matrix in the order that they were originally present in the data. Normally, estat wcorrelation will first sort the data according to level variables, by-group variables, and time variables to produce correlation matrices whose rows and columns follow a natural ordering. nosort suppresses this.
- format(% *[fmt](http://www.stata.com/manuals13/d.pdf#dformat)*) sets the display format for the standard-deviation vector and correlation matrix. The default is format(%6.3f).
- *matlist\_options* are style and formatting options that control how the matrix (or matrices) is displayed; see [P] [matlist](http://www.stata.com/manuals13/pmatlist.pdf#pmatlist) for a list of what is available.

### <span id="page-5-0"></span>**Remarks and examples stature in the state of the state of state comparison of the state of state comparison of the state of state comparison of the state of state of state of state of state of state of state of state of**

Various predictions, statistics, and diagnostic measures are available after fitting a mixed model using mixed. For the most part, calculation centers around obtaining BLUPs of the random effects. Random effects are not estimated when the model is fit but instead need to be predicted after estimation. Calculation of intraclass correlations, estimating the dependence between responses for different levels of nesting, may also be of interest.

#### <span id="page-5-1"></span>Example 1

In [example 3](http://www.stata.com/manuals13/memixed.pdf#memixedRemarksandexamplesex_mixed_pigs) of [ME] [mixed](http://www.stata.com/manuals13/memixed.pdf#memixed), we modeled the weights of 48 pigs measured on nine successive weeks as

$$
\text{weight}_{ij} = \beta_0 + \beta_1 \text{week}_{ij} + u_{0j} + u_{1j} \text{week}_{ij} + \epsilon_{ij}
$$
(1)

for  $i = 1, \ldots, 9$ ,  $j = 1, \ldots, 48$ ,  $\epsilon_{ij} \sim N(0, \sigma_{\epsilon}^2)$ , and  $u_{0j}$  and  $u_{1j}$  normally distributed with mean 0 and variance–covariance matrix

$$
\Sigma = \text{Var}\begin{bmatrix} u_{0j} \\ u_{1j} \end{bmatrix} = \begin{bmatrix} \sigma_{u0}^2 & \sigma_{01} \\ \sigma_{01} & \sigma_{u1}^2 \end{bmatrix}
$$

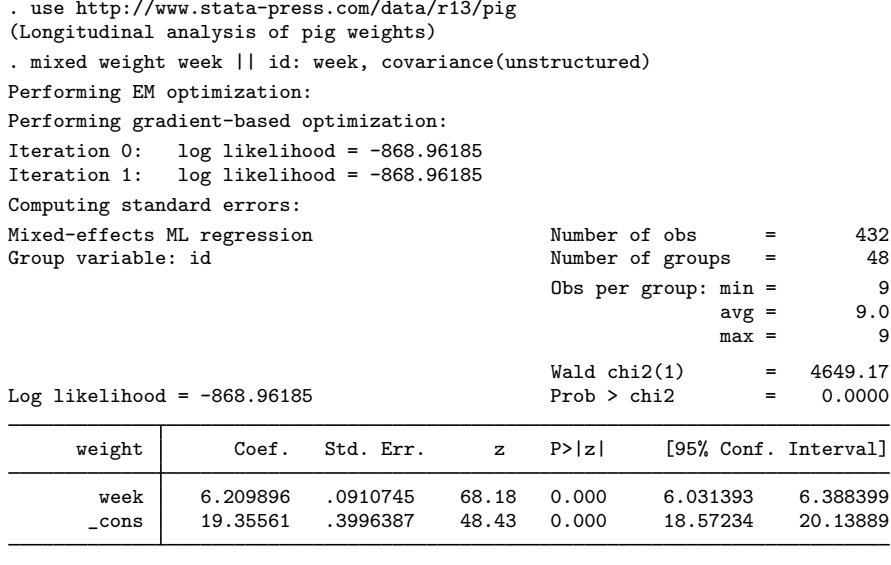

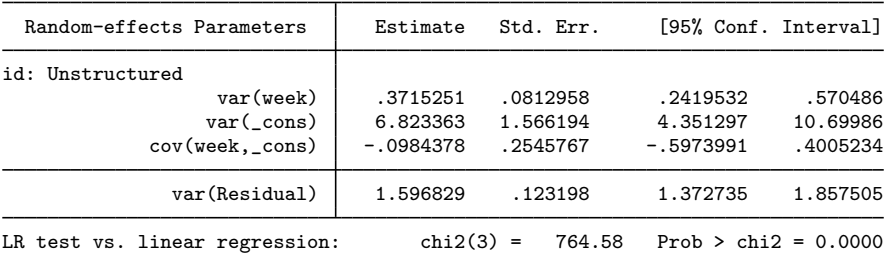

Note: LR test is conservative and provided only for reference.

Rather than see the estimated variance components listed as variance and covariances as above, we can instead see them as correlations and standard deviations in matrix form; that is, we can see  $\Sigma$  as a correlation matrix:

```
. estat recovariance, correlation
Random-effects correlation matrix for level id
               \mathbf{L}v \cdot \text{const} \ldots
```
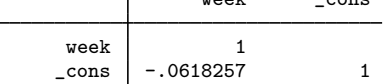

We can use estat wcorrelation to display the within-cluster marginal standard deviations and correlations for one of the clusters.

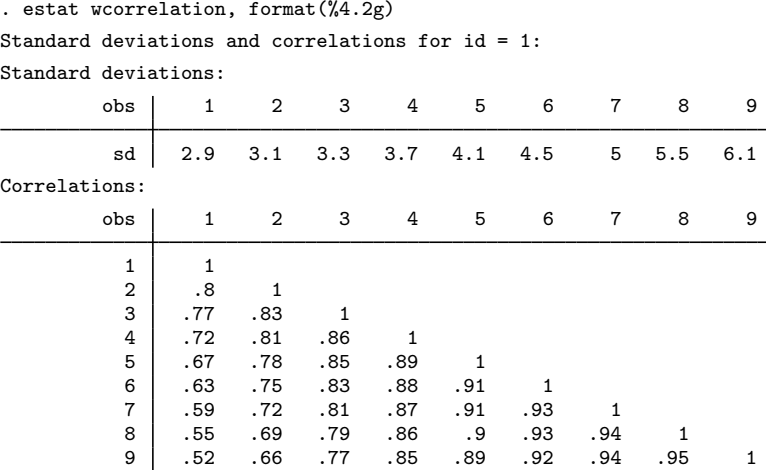

Because within-cluster correlations can vary between clusters, estat wcorrelation by default displays the results for the first cluster. In this example, each cluster (pig) has the same number of observations, and the timings of measurements (week) are the same between clusters. Thus the within-cluster correlations are the same for all the clusters. In [example 4,](#page-11-0) we fit a model where different clusters have different within-cluster correlations and show how to display these correlations.

We can also obtain BLUPs of the pig-level random effects  $(u_{0j}$  and  $u_{1j}$ ). We need to specify the variables to be created in the order u1 u0 because that is the order in which the corresponding variance components are listed in the output (week \_cons). We obtain the predictions and list them for the first 10 pigs.

```
. predict u1 u0, reffects
```

```
. by id, sort: generate tolist = (\n_2 = -1)
```

```
. list id u0 u1 if id <=10 & tolist
```
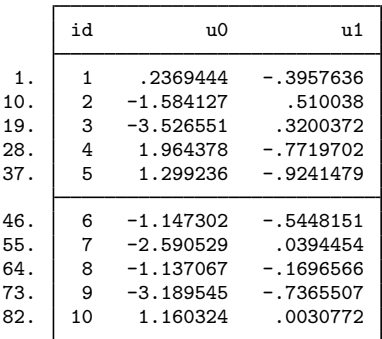

If you forget how to order your variables in predict, or if you use predict *stub*\*, remember that predict labels the generated variables for you to avoid confusion.

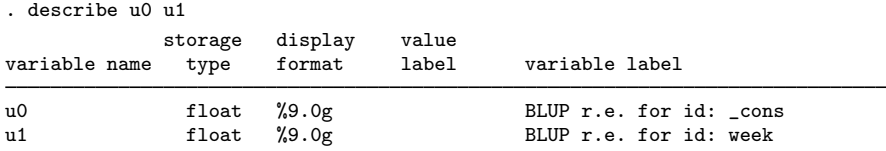

Examining [\(1\),](http://www.stata.com/manuals13/memixed.pdf#memixedRemarksandexampleseq1) we see that within each pig, the successive weight measurements are modeled as simple linear regression with intercept  $\beta_0 + u_{i0}$  and slope  $\beta_1 + u_{i1}$ . We can generate estimates of the pig-level intercepts and slopes with

- . generate intercept =  $_b[const] + u0$
- . generate slope =  $_b[week] + u1$
- . list id intercept slope if id<=10 & tolist

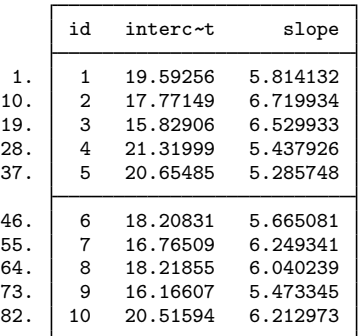

Thus we can plot estimated regression lines for each of the pigs. Equivalently, we can just plot the fitted values because they are based on both the fixed and the random effects:

```
. predict fitweight, fitted
```
. twoway connected fitweight week if id<=10, connect(L)

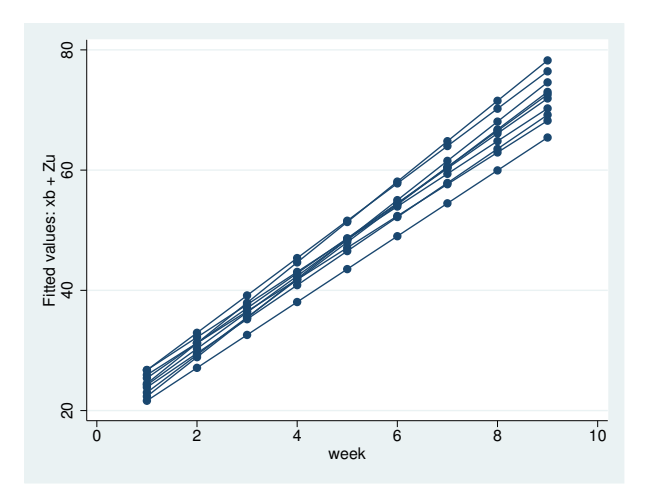

We can also generate standardized residuals and see whether they follow a standard normal distribution, as they should in any good-fitting model:

 $\overline{4}$ 

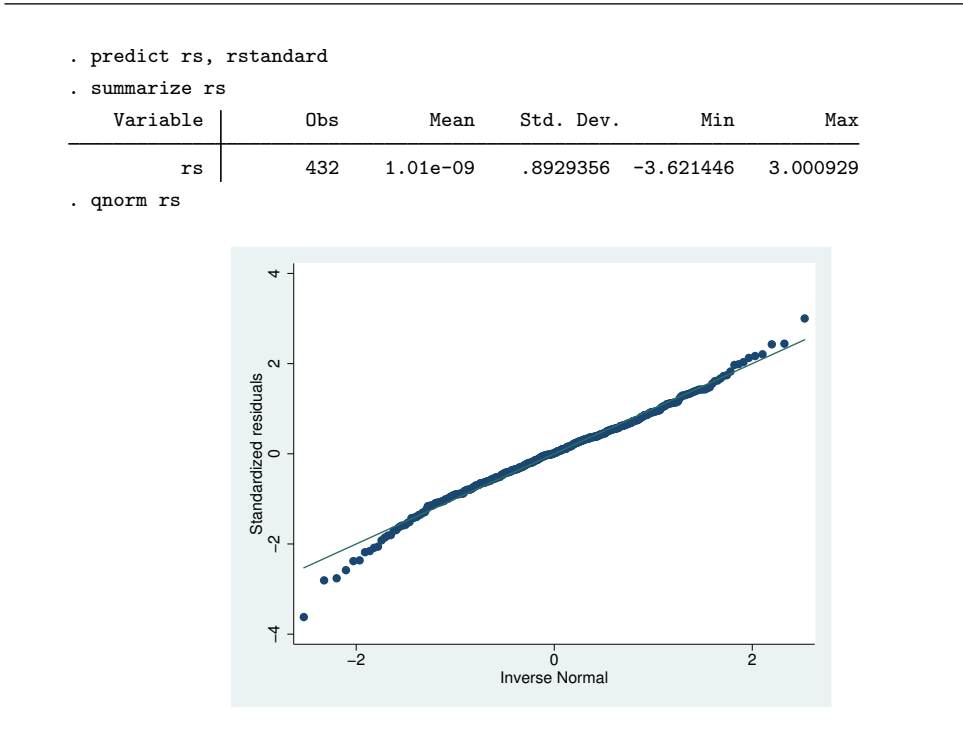

## Example 2

Following [Rabe-Hesketh and Skrondal](#page-17-2) [\(2012](#page-17-2), chap. 2), we fit a two-level random-effects model for human peak-expiratory-flow rate. The subjects were each measured twice with the Mini-Wright peak-flow meter. It is of interest to determine how reliable the meter is as a measurement device. The intraclass correlation provides a measure of reliability. Formally, in a two-level random-effects model, the intraclass correlation corresponds to the correlation of measurements within the same individual and also to the proportion of variance explained by the individual random effect.

First, we fit the two-level model with mixed:

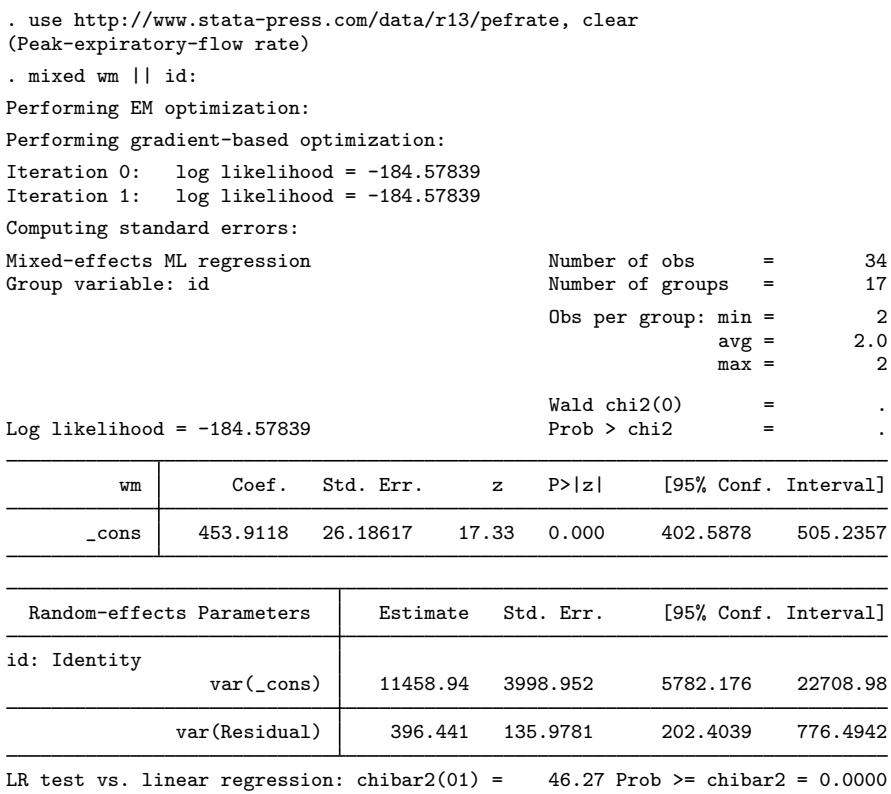

Now we use estat icc to estimate the intraclass correlation:

```
. estat icc
Intraclass correlation
```
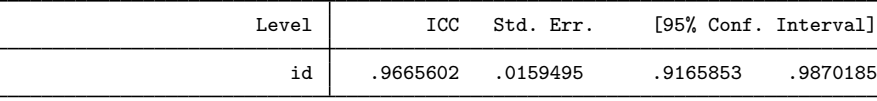

This correlation is close to 1, indicating that the Mini-Wright peak-flow meter is reliable. But as noted by [Rabe-Hesketh and Skrondal](#page-17-2) [\(2012](#page-17-2)), the reliability is not only a characteristic of the instrument but also of the between-subject variance. Here we see that the between-subject standard deviation,  $sd(\text{cons})$ , is much larger than the within-subject standard deviation,  $sd(Residual)$ .

In the presence of fixed-effects covariates, estat icc reports the residual intraclass correlation, the correlation between measurements conditional on the fixed-effects covariates. This is equivalent to the correlation of the model residuals.

In the presence of random-effects covariates, the intraclass correlation is no longer constant and depends on the values of the random-effects covariates. In this case, estat icc reports conditional intraclass correlations assuming 0 values for all random-effects covariates. For example, in a two-level model, this conditional correlation represents the correlation of the residuals for two measurements on the same subject, which both have random-effects covariates equal to 0. Similarly to the interpretation of intercept variances in random-coefficient models ([Rabe-Hesketh and Skrondal](#page-17-2) [2012,](#page-17-2) chap. 4), interpretation of this conditional intraclass correlation relies on the usefulness of the 0 baseline values of random-effects covariates. For example, mean centering of the covariates is often used to make a 0 value a useful reference.

 $\blacktriangleleft$ 

#### Example 3

In [example 4](http://www.stata.com/manuals13/memixed.pdf#memixedRemarksandexamplesex_mixed_CBproduction) of [ME] **[mixed](http://www.stata.com/manuals13/memixed.pdf#memixed)**, we estimated a Cobb–Douglas production function with random intercepts at the region level and at the state-within-region level:

$$
\mathbf{y}_{jk} = \mathbf{X}_{jk}\boldsymbol{\beta} + u_k^{(3)} + u_{jk}^{(2)} + \boldsymbol{\epsilon}_{jk}
$$

. use http://www.stata-press.com/data/r13/productivity (Public Capital Productivity) . mixed gsp private emp hwy water other unemp || region: || state:

```
(output omitted )
```
We can use estat group to see how the data are broken down by state and region:

. estat group

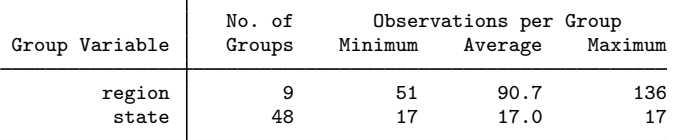

We are reminded that we have balanced productivity data for 17 years for each state.

We can use predict, fitted to get the fitted values

$$
\widehat{\mathbf{y}}_{jk} = \mathbf{X}_{jk}\widehat{\boldsymbol{\beta}} + \widehat{u}_k^{(3)} + \widehat{u}_{jk}^{(2)}
$$

but if we instead want fitted values at the region level, that is,

$$
\widehat{\mathbf{y}}_{jk} = \mathbf{X}_{jk}\widehat{\boldsymbol{\beta}} + \widehat{u}_k^{(3)}
$$

we need to use the relevel() option:

Ŀ.

. predict gsp\_region, fitted relevel(region)

. list gsp gsp\_region in 1/10

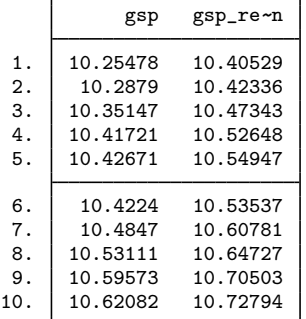

#### □ Technical note

Out-of-sample predictions are permitted after mixed, but if these predictions involve BLUPs of random effects, the integrity of the estimation data must be preserved. If the estimation data have changed since the mixed model was fit, predict will be unable to obtain predicted random effects that are appropriate for the fitted model and will give an error. Thus to obtain out-of-sample predictions that contain random-effects terms, be sure that the data for these predictions are in observations that augment the estimation data.

 $\Box$ 

We can use estat icc to estimate residual intraclass correlations between productivity years in the same region and in the same state and region.

```
. estat icc
Residual intraclass correlation
```
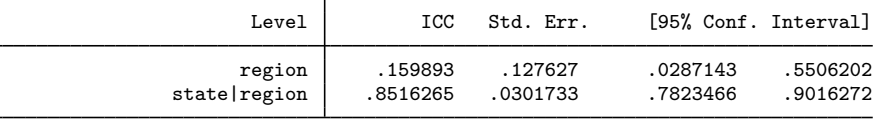

estat icc reports two intraclass correlations for this three-level nested model. The first is the level-3 intraclass correlation at the region level, the correlation between productivity years in the same region. The second is the level-2 intraclass correlation at the state-within-region level, the correlation between productivity years in the same state and region.

Conditional on the fixed-effects covariates, we find that annual productivity is only slightly correlated within the same region, but it is highly correlated within the same state and region. We estimate that state and region random effects compose approximately 85% of the total residual variance.

◁

#### <span id="page-11-0"></span>**▷** Example 4

In [example 1,](#page-5-1) we fit a model where each cluster had the same model-implied within-cluster correlations. Here we fit a model where different clusters have different within-cluster correlations, and we show how to display them for different clusters. We use the Asian children weight data from [example 6](http://www.stata.com/manuals13/memixed.pdf#memixedRemarksandexamplesex6) of [ME] [mixed](http://www.stata.com/manuals13/memixed.pdf#memixed).

. use http://www.stata-press.com/data/r13/childweight, clear (Weight data on Asian children) . mixed weight age || id: age, covariance(unstructured) Performing EM optimization: Performing gradient-based optimization: Iteration 0: log likelihood = -344.37065<br>Iteration 1: log likelihood = -342.83973 Iteration 1:  $log$  likelihood = -342.83973<br>Iteration 2:  $log$  likelihood = -342.71863 Iteration 2:  $log$  likelihood = -342.71863<br>Iteration 3: log likelihood = -342.71777 Iteration 3: log likelihood =  $-342.71777$ <br>Iteration 4: log likelihood =  $-342.71777$  $log$  likelihood =  $-342.71777$ Computing standard errors: Mixed-effects ML regression Mumber of obs = 198<br>Group variable: id Number of groups = 68 Number of groups = 68 Obs per group:  $min = 1$ <br> $ave = 2.9$  $\begin{array}{rcl} \text{avg} & = & 2.9 \\ \text{max} & = & 5 \end{array}$  $max =$  $Wald chi2(1) = 755.27$ <br>Prob > chi2 = 0.0000 Log likelihood =  $-342.71777$ weight | Coef. Std. Err. z P>|z| [95% Conf. Interval] age 3.459671 .1258877 27.48 0.000 3.212936 3.706406 \_cons 5.110496 .1494781 34.19 0.000 4.817524 5.403468 Random-effects Parameters | Estimate Std. Err. [95% Conf. Interval] id: Unstructured var(age) .2023917 .1242867 .0607405 .6743834<br>x(\_cons) .0970274 .1107994 .0103484 .9097357 var(\_cons) .0970274 .1107994<br>age,\_cons) .140134 .0566901  $cov(age, cons)$  .140134 .0566901 .0290235 .2512445 var(Residual) 1.357922 .1650514 1.070074 1.723201 LR test vs. linear regression: chi2(3) =  $27.38$  Prob > chi2 = 0.0000

Note: LR test is conservative and provided only for reference.

We use estat wcorrelation to display the within-cluster correlations for the first cluster.

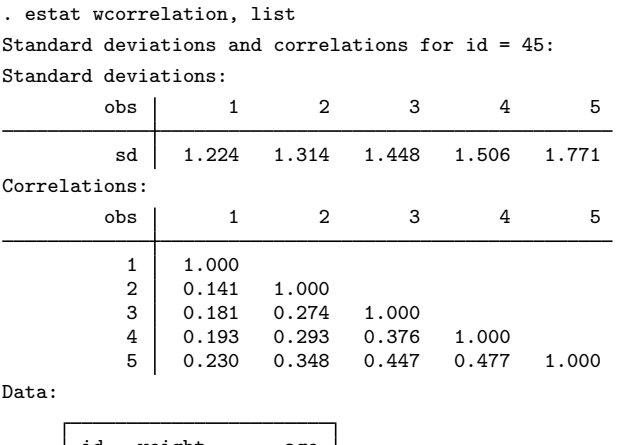

id weight age  $\begin{array}{c|ccccc}\n1. & 45 & 5.171 & .136893 \\
2. & 45 & 10.86 & .657084\n\end{array}$ 2. 45 10.86 .657084<br>3. 45 13.15 1.21834 3. 45 13.15 1.21834<br>4. 45 13.2 1.42916  $\begin{array}{c|ccccc}\n4. & 45 & 13.2 & 1.42916 \\
5. & 45 & 15.88 & 2.27242\n\end{array}$ 2. 27242

We specified the list option to display the data associated with the cluster. The next cluster in the dataset has ID 258. To display the within-cluster correlations for this cluster, we specify the at() option.

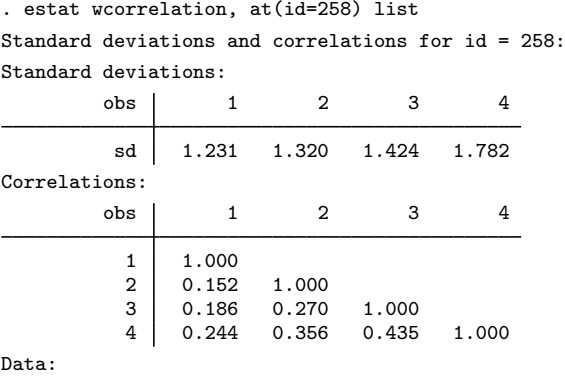

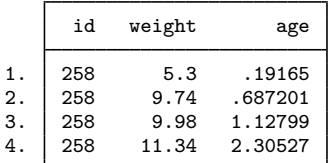

<span id="page-13-0"></span>The within-cluster correlations for this model depend on age. The values for age in the two clusters are different, as are the corresponding within-cluster correlations.

 $\blacktriangleleft$ 

# **Stored results**

estat icc stores the following in  $r()$ :

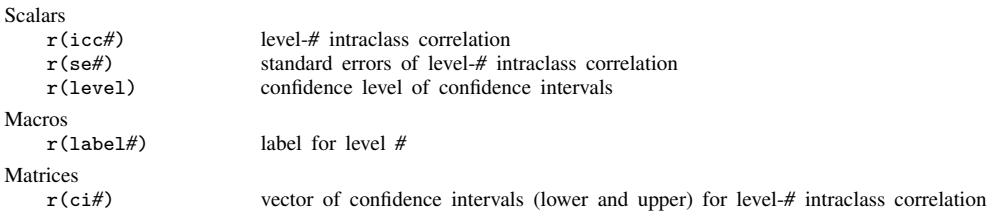

For a G-level nested model, *#* can be any integer between 2 and G.

estat recovariance stores the following in  $r()$ :

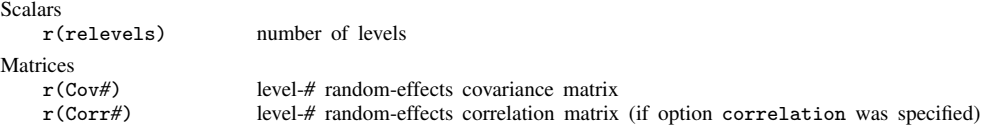

For a G-level nested model, *#* can be any integer between 2 and G.

estat wcorrelation stores the following in  $r()$ :

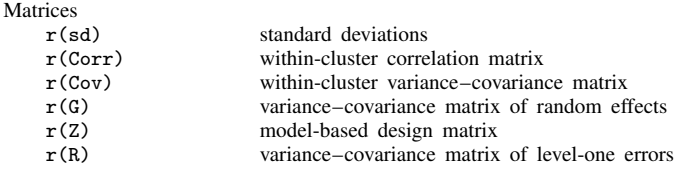

## <span id="page-14-0"></span>**Methods and formulas**

Methods and formulas are presented under the following headings:

[Prediction](#page-14-1) [Intraclass correlations](#page-15-0) [Within-cluster covariance matrix](#page-16-0)

#### <span id="page-14-1"></span>**Prediction**

Following the notation defined throughout [ME] [mixed](http://www.stata.com/manuals13/memixed.pdf#memixed), BLUPs of random effects u are obtained as

$$
\widetilde{\mathbf{u}} = \widetilde{\mathbf{G}} \mathbf{Z}' \widetilde{\mathbf{V}}^{-1} \left( \mathbf{y} - \mathbf{X} \widehat{\boldsymbol{\beta}} \right)
$$

where  $\tilde{G}$  and  $\tilde{V}$  are  $G$  and  $V = ZGZ' + \sigma_c^2 R$  with maximum likelihood (ML) or REML estimates of the variance components plugged in. Standard errors for BLUPs are calculated based on the iterative technique of [Bates and Pinheiro](#page-17-3) [\(1998](#page-17-3), sec. 3.3) for estimating the BLUPs themselves. If estimation is done by REML, these standard errors account for uncertainty in the estimate of  $\beta$ , while for ML the standard errors treat  $\beta$  as known. As such, standard errors of REML-based BLUPs will usually be larger.

#### **16 [mixed postestimation](#page-0-1) — Postestimation tools for mixed**

Fitted values are given by  $\mathbf{X}\widehat{\boldsymbol{\beta}} + \mathbf{Z}\widetilde{\mathbf{u}}$ , residuals as  $\widehat{\boldsymbol{\epsilon}} = \mathbf{y} - \mathbf{X}\widehat{\boldsymbol{\beta}} - \mathbf{Z}\widetilde{\mathbf{u}}$ , and standardized residuals as

$$
\widehat{\boldsymbol{\epsilon}}_* = \widehat{\sigma}_{\epsilon}^{-1} \widehat{\mathbf{R}}^{-1/2} \widehat{\boldsymbol{\epsilon}}
$$

If the relevel(*levelvar*) option is specified, fitted values, residuals, and standardized residuals consider only those random-effects terms up to and including level *levelvar* in the model.

<span id="page-15-0"></span>For details concerning the calculation of scores, see [Methods and formulas](http://www.stata.com/manuals13/memixed.pdf#memixedMethodsandformulas) in [ME] [mixed](http://www.stata.com/manuals13/memixed.pdf#memixed).

#### **Intraclass correlations**

Consider a simple, two-level random-intercept model,

$$
y_{ij} = \beta + u_j^{(2)} + \epsilon_{ij}^{(1)}
$$

for measurements  $i = 1, \ldots, n_j$  and level-2 groups  $j = 1, \ldots, M$ , where  $y_{ij}$  is a response,  $\beta$  is an unknown fixed intercept,  $u_j$  is a level-2 random intercept, and  $\epsilon_{ij}^{(1)}$  is a level-1 error term. Errors are assumed to be normally distributed with mean 0 and variance  $\sigma_1^2$ ; random intercepts are assumed to be normally distributed with mean 0 and variance  $\sigma_2^2$  and to be independent of error terms.

The intraclass correlation for this model is

$$
\rho = \text{Corr}(y_{ij}, y_{i'j}) = \frac{\sigma_2^2}{\sigma_1^2 + \sigma_2^2}
$$

It corresponds to the correlation between measurements  $i$  and  $i'$  from the same group  $j$ .

Now consider a three-level nested random-intercept model,

$$
y_{ijk} = \beta + u_{jk}^{(2)} + u_k^{(3)} + \epsilon_{ijk}^{(1)}
$$

for measurements  $i = 1, \ldots, n_{jk}$  and level-2 groups  $j = 1, \ldots, M_{1k}$  nested within level-3 groups  $k = 1, \dots, M_2$ . Here  $u_{jk}^{(2)}$  is a level-2 random intercept,  $u_k^{(3)}$  $\kappa_k^{(3)}$  is a level-3 random intercept, and  $\epsilon_{ijk}^{(1)}$  $\kappa = 1, \ldots, m_2$ . Here  $a_{jk}$  is a level-2 random intercept,  $a_k$  is a level-3 random intercept, and  $c_{ijk}$ <br>is a level-1 error term. The error terms and random intercepts are assumed to be normally distributed with mean 0 and variances  $\sigma_1^2$ ,  $\sigma_2^2$ , and  $\sigma_3^2$ , respectively, and to be mutually independent.

We can consider two types of intraclass correlations for this model. We will refer to them as level-2 and level-3 intraclass correlations. The level-3 intraclass correlation is

$$
\rho^{(3)} = \text{Corr}(y_{ijk}, y_{i'j'k}) = \frac{\sigma_3^2}{\sigma_1^2 + \sigma_2^2 + \sigma_3^2}
$$

This is the correlation between measurements i and i' from the same level-3 group k and from different level-2 groups  $j$  and  $j'$ .

The level-2 intraclass correlation is

$$
\rho^{(2)} = \text{Corr}(y_{ijk}, y_{i'jk}) = \frac{\sigma_2^2 + \sigma_3^2}{\sigma_1^2 + \sigma_2^2 + \sigma_3^2}
$$

This is the correlation between measurements i and i' from the same level-3 group k and level-2 group  $i$ . (Note that level-1 intraclass correlation is undefined.)

More generally, for a  $G$ -level nested random-intercept model, the  $g$ -level intraclass correlation is defined as

$$
\rho^{(g)} = \frac{\sum_{l=g}^{G} \sigma_l^2}{\sum_{l=1}^{G} \sigma_l^2}
$$

The above formulas also apply in the presence of fixed-effects covariates  $X$  in a randomeffects model. In this case, intraclass correlations are conditional on fixed-effects covariates and are referred to as residual intraclass correlations. estat icc also uses the same formulas to compute intraclass correlations for random-coefficient models, assuming 0 baseline values for the randomeffects covariates, and labels them as conditional intraclass correlations. The above formulas assume independent residual structures.

Intraclass correlations are estimated using the delta method and will always fall in (0,1) because variance components are nonnegative. To accommodate the range of an intraclass correlation, we use the logit transformation to obtain confidence intervals.

Let  $\hat{\rho}^{(g)}$  be a point estimate of the intraclass correlation and  $\hat{\text{SE}}(\hat{\rho}^{(g)})$  be its standard error. The  $(1 - \alpha) \times 100\%$  confidence interval for logit $(\rho^{(g)})$  is

$$
logit(\hat{\rho}^{(g)}) \pm z_{\alpha/2} \frac{\widehat{\text{SE}}(\hat{\rho}^{(g)})}{\widehat{\rho}^{(g)}(1-\widehat{\rho}^{(g)})}
$$

where  $z_{\alpha/2}$  is the  $1-\alpha/2$  quantile of the standard normal distribution and logit(x) = ln{x/(1-x)}. Let  $k_u$  be the upper endpoint of this interval, and let  $k_l$  be the lower. The  $(1-\alpha) \times 100\%$  confidence interval for  $\rho^{(g)}$  is then given by

$$
\left(\frac{1}{1+e^{-k_l}}, \frac{1}{1+e^{-k_u}}\right)
$$

#### <span id="page-16-0"></span>**Within-cluster covariance matrix**

A two-level linear mixed model of the form

$$
\mathbf{y}_j = \mathbf{X}_j \boldsymbol{\beta} + \mathbf{Z}_j \mathbf{u}_j + \boldsymbol{\epsilon}_j
$$

implies the marginal model

$$
\mathbf{y}_j = \mathbf{X}_j \boldsymbol{\beta} + \boldsymbol{\epsilon}_j^*
$$

where  $\epsilon_j^* \sim N(0, V_j)$ ,  $V_j = Z_j \mathbf{GZ}_j' + \mathbf{R}$ . In a marginal model, the random part is described in terms of the marginal or total residuals  $\epsilon_j^*$ , and  $V_j$  is the covariance structure of these residuals.

estat wcorrelation calculates the marginal covariance matrix  $\tilde{\mathbf{V}}_j$  for cluster j and by default displays the results in terms of standard deviations and correlations. This allows for a comparison of different multilevel models in terms of the ultimate within-cluster correlation matrix that each model implies.

Calculation of the marginal covariance matrix extends naturally to higher-level models; see, for example, chapter 4.8 in [West, Welch, and Galecki](#page-17-4) ([2007\)](#page-17-4).

## <span id="page-17-0"></span>**References**

- <span id="page-17-3"></span>Bates, D. M., and J. C. Pinheiro. 1998. Computational methods for multilevel modelling. In Technical Memorandum BL0112140-980226-01TM. Murray Hill, NJ: Bell Labs, Lucent Technologies. <http://stat.bell-labs.com/NLME/CompMulti.pdf>.
- <span id="page-17-2"></span>Rabe-Hesketh, S., and A. Skrondal. 2012. [Multilevel and Longitudinal Modeling Using Stata](http://www.stata-press.com/books/mlmus3.html). 3rd ed. College Station, TX: Stata Press.
- <span id="page-17-4"></span><span id="page-17-1"></span>West, B. T., K. B. Welch, and A. T. Galecki. 2007. Linear Mixed Models: A Practical Guide Using Statistical Software. Boca Raton, FL: Chapman & Hall/CRC.

### **Also see**

- [ME] **[mixed](http://www.stata.com/manuals13/memixed.pdf#memixed)** Multilevel mixed-effects linear regression
- [U[\] 20 Estimation and postestimation commands](http://www.stata.com/manuals13/u20.pdf#u20Estimationandpostestimationcommands)